## 复旦大学报废申请流程

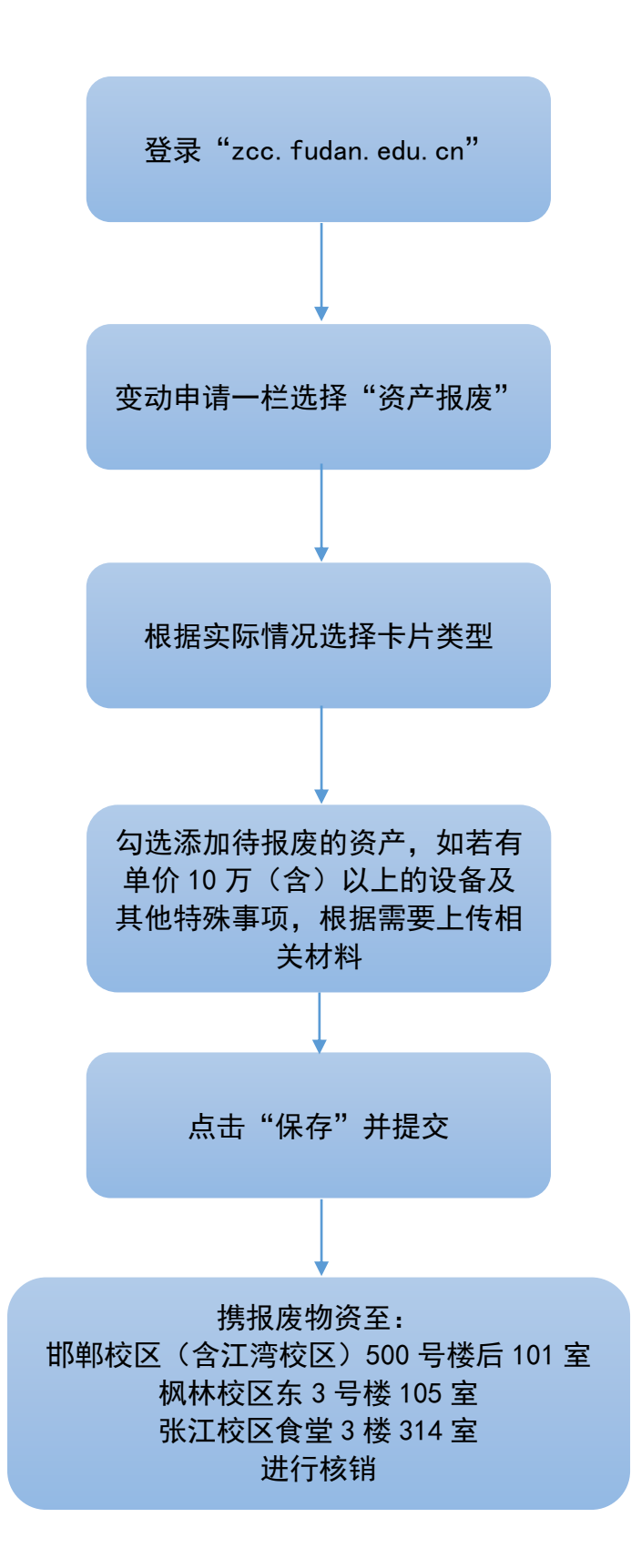